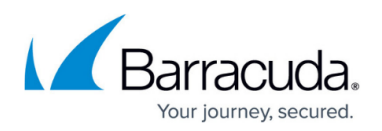

## **How to Run a Federated Search**

## <https://campus.barracuda.com/doc/43223027/>

ArchiveOne supports federated search – any system that supports the OpenSearch protocol, such as Microsoft Search Server 2008, can be used to search the ArchiveOne archive. For example, the URL format required to run a search for the word **TEST**, where servername is the name of the system running the [Search and Retrieval Website,](http://campus.barracuda.com/doc/43222745/) is:

**http://***servername***/AOneSearch/OpenSearch.aspx?q=TEST**

Or you can use: **http://***servername***/AOneSearch/OpenSearch.aspx?q=TEST&f=xml**

Where the format **f=** can be **xml** or **htm**; the default is **htm**.

The required permissions are the same as those required to run a basic search with the [Search and](http://campus.barracuda.com/doc/43222745/) [Retrieval Website](http://campus.barracuda.com/doc/43222745/).

## Barracuda ArchiveOne

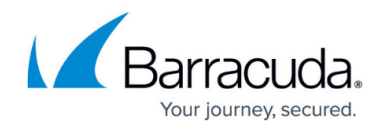

© Barracuda Networks Inc., 2019 The information contained within this document is confidential and proprietary to Barracuda Networks Inc. No portion of this document may be copied, distributed, publicized or used for other than internal documentary purposes without the written consent of an official representative of Barracuda Networks Inc. All specifications are subject to change without notice. Barracuda Networks Inc. assumes no responsibility for any inaccuracies in this document. Barracuda Networks Inc. reserves the right to change, modify, transfer, or otherwise revise this publication without notice.